# ndnSIM: Current Status & Latest Advancements

Spyros Mastorakis Internet Research Laboratory UCLA

# What is ndnSIM?

- An open-source common framework to perform NDNrelated experiments
- A platform to conduct large-scale NDN experiments
- Based on the NS-3 simulator framework
- Implemented in a modular way
- Extensively documented
- Actively supported

#### ndnSIM can..

- Run large-scale experiments in a simple way:
	- Initial topology and other parameters can be defined in a file
	- Stack helpers can adjust parameters of individual or multiple nodes at a time
- Collect detailed traces of NDN traffic flow and behavior of each forwarding component

#### Current Status

- ndnSIM has been used by many researchers across the world:
	- 63 public forks
	- 29 contributors
	- ~400 subscribers in the ndnSIM mailing list
	- ~260 papers have used ndnSIM

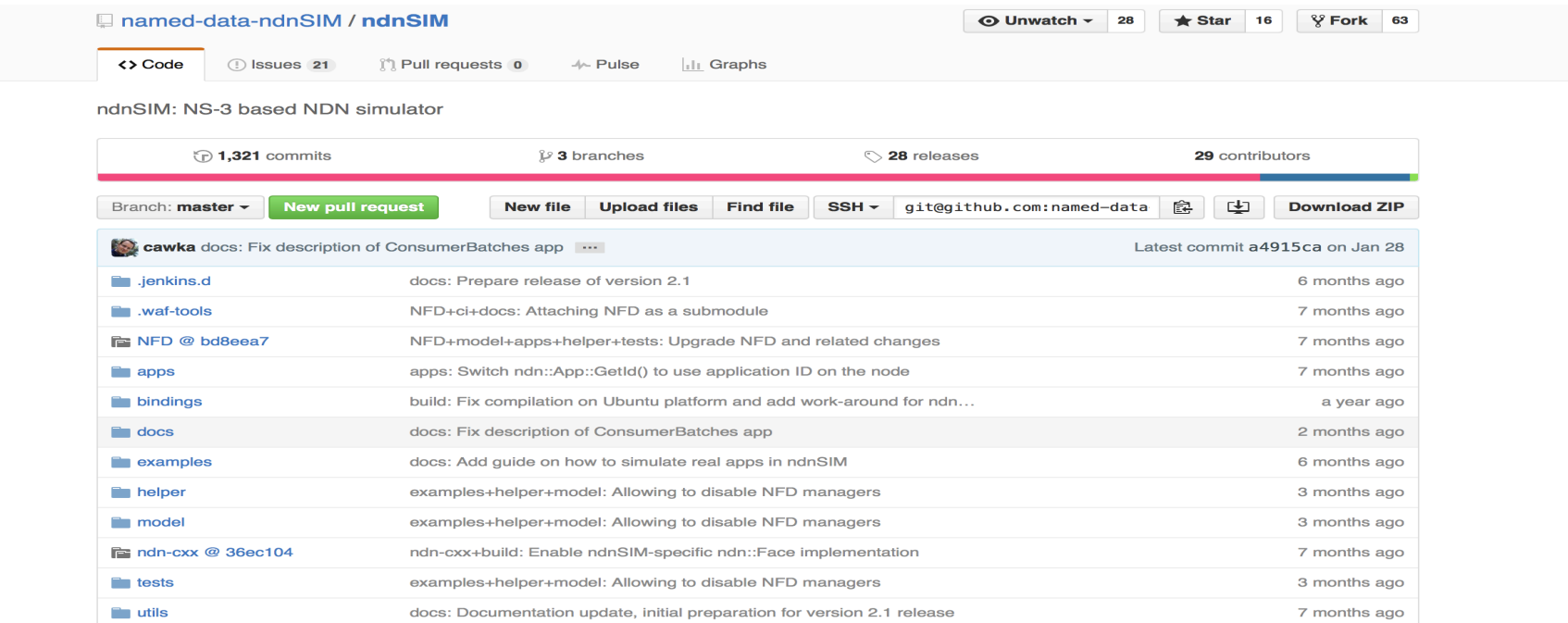

#### Recent Advancements

- January 2015: ndnSIM version 2.0:
	- Updated protocol specification
	- Updated packet format
	- Leverages the ndn-cxx and NFD cobebase
- September 2015: ndnSIM version 2.1:
	- Parallelize simulations using OpenMPI
	- Simulation of real applications written using the ndn-cxx library
		- ndnSIM specific implementation of the ndn-cxx Face
		- full support for NFD's RIB manager
		- applications have to fulfill the requirements listed here: http://ndnsim.net/2.1/guide-to-simulate-real-apps.html

# Named Data Networking GitHub Organization

- Since the release of ndnSIM 2.1, we created a new ndnSIM organization on GitHub to host:
	- the ndnSIM source code
	- example applications/scenarios (we would LOVE to host *USERS' scenarios!!!*)
	- the ndn-cxx and NFD submodules used by ndnSIM
	- ndnSIM-related extensions (e.g., scenario template, python bindings)

# Simulation of Real Applications

- Examples of real applications ported to ndnSIM:
	- ChronoSync: https://github.com/spirosmastorakis/scenario-**ChronoSync**
	- NDNS (partially working project of the first NDN hackathon): https://github.com/spirosmastorakis/ndns-scenario
	- Ping application from ndn-tools: https://github.com/nameddata-ndnSIM/scenario-ndn-ping
	- NLSR: Coming soon...
	- ChronoSync 2.0: **Simulation code is ready!** Will be released as soon as the source code of ChronoSync 2.0 is released.

## Additional Documentation

• Technical Report:

– http://named-data.net/techreport/ndn-0028-1-ndnsim-v2.pdf

• Detailed documentation, with pointers to source code, installation instructions, and examples can be found on the ndnSIM website:

– http://ndnsim.net/

#### Let's Keep in Touch!

#### *ndnSIM Mailing List*

#### ndnsim@lists.cs.ucla.edu

#### **Please Join Us!**  $\odot$

# Q/A

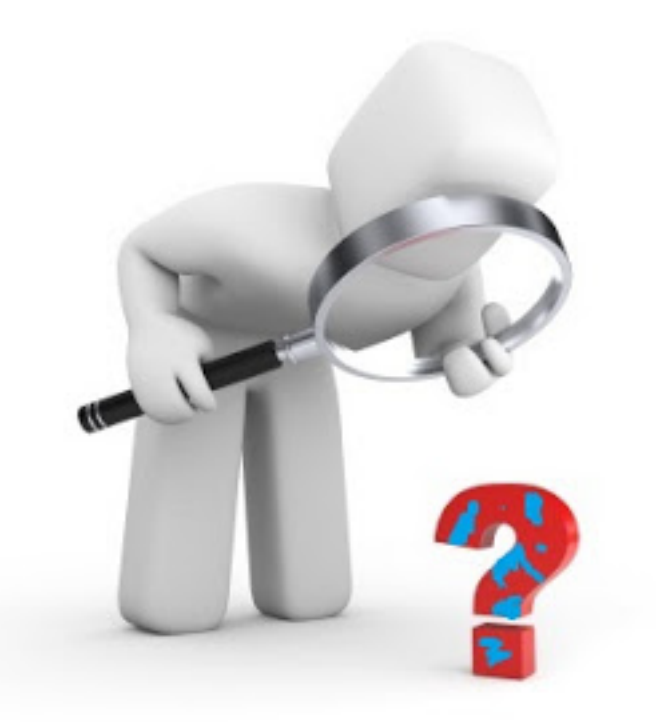

# **Thank you!**